#### WORKING WITH MAVEN IN ECLIPSE

Fred [Bricon](http://lab.hakim.se/reveal-js/#) / [@fbricon](http://twitter.com/fbricon)

Eclipse Day Beijing 2013

## FRED BRICON IS ...

- Developer at Red Hat JBoss
- Working on JBoss Tools and Developer Studio
- Committer on m2e
- Project Lead of m2e-wtp

# ABOUT M2E

m2e is the official Maven Integration for Eclipse plugin

- integrates Apache Maven to Eclipse's incremental build
- provides tight JDT integration
- is a Platform/Framework for others to build upon

# M2E FEATURES

- Wizards for importing or creating projects
- Provides a powerful POM editor
- Launch configurations (to run maven)
- Automatic download of java sources
- Access Maven repository indexes

# CHALLENGES

- Eclipse Platform/IDE has oustanding limitations
	- single compilation classpath(test==main)
	- no nested project support
- Maven plugins are not -always- fit for incremental builds.
	- sometimes execution is irrelevant
	- **poor performance in IDE**
	- can cause resource leaks, infinite build loops

## LIFECYCLE MAPPING

m2e looks for interesting Maven build phases

what plugins can be executed?

During an incremental build, maven plugin execution can be :

- · ignored
- executed
- delegated to an m2e connector

# LIFECYCLE MAPPING - CONT'D

Lifecycle Mappings can be stored :

- inside pom.xml
- at the workspace level
- inside Eclipse (m2e) plugins
- inside Maven plugins

# ABOUT M2E-WTP

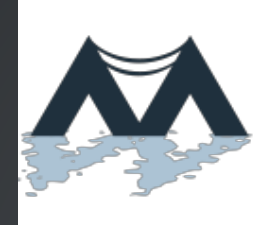

aven Integration for Eclipse WTP

- m2e sub-project, graduated from incubator
- provides a bridge between Maven (m2e) and Eclipse WTP
- now included in the Java EE Kepler distribution

### M2E-WTP FEATURES

- Provides Java EE (->7) project facet integration
- Dynamic War Overlay support
- Dynamic Web Resource filtering support
- Eclipse to Maven project conversion
- Optional JAX-RS, JSF, JPA configurators

#### DEMO TIME

Let's create our own continuous integration server!

# **M2E ECOSYSTEM**

- m2e-tycho
	- Build Eclipse plugins / OSGi
- JBoss Tools / JBoss Developer Studio
	- CDI, Hibernate, Portlet, GWT configurators
	- Maven Profile Management UI
	- Jar -> Dependency conversion
- SpringSource/Grails Tools Suite Groovy support
- and m2e-wro4j, m2e-scala and more...

#### ANY QUESTIONS?

#### **LINKS**

- https://www.eclipse.org/m2e/
- https://www.eclipse.org/m2e-wtp/
- Lifecycle mapping
- Maven war overlays
- Filtering web resources
- Bugzilla